# PHILIPPS-UNIVERSITÄT MARBURG

Fachbereich Mathematik und Informatik Prof. Dr. R. Loogen

D-35032 Marburg Hans Meerwein Straße Lahnberge

 $\overline{10}$  :=  $I$ 

 $\begin{array}{rcl} |n+1| & := & P \text{ } False \mid n \end{array}$ 

# Übungen zur "Praktischen Informatik III", WS 2005/06

Nr. 12 (letztes Blatt mit Hausaufgaben), Abgabe: 31. 01. vor der Vorlesung

# SECD-Maschine / Denotationelle Semantik

## A. Hausaufgaben

52. SECD-Maschine 7 Punkte

Erweitern Sie die in der Vorlesung vorgestellte Haskell-Implementierung der SECD-Maschine (Version mit Auswertung zur Normalform) um Konstanten und Rekursion:

data Expr = Var Int | Lambda Int Expr | App Expr Expr | Ap -- Erweiterungen: | N Int | Op Operation | If | Fix Int Expr deriving (Eq,Show) data Operation = Plus | Times | Leq deriving  $(Eq, Show)$ 

Definieren Sie einen Ausdruck fac, der die Fakultätsfunktion implementiert und werten Sie mit Ihrer erweiterten Maschine die Applikation (App fac (N 2)) aus.

#### 53. Alternative Zahlkodierung 5 Punkte in the Second Second Second Second Second Second Second Second Second Second Second Second Second Second Second Second Second Second Second Second Second Second Second Second Second S

Mit dem Paarkombinator  $P = \lambda x y p.p x y$  und den Booleschen Kombinatoren True =  $\lambda$  x y.x und False =  $\lambda$  x y.y gilt:

$$
P e_1 e_2
$$
 True  $\Rightarrow_{\beta}^* e_1$  und  $P e_1 e_2$  False  $\Rightarrow_{\beta}^* e_2$ 

Alternativ zu den Church-Numeralen kann damit die nebenstehende Kodierung natürlicher Zahlen als Paare definiert werden. Geben Sie auf der Basis dieser Zahldarstellung  $\lambda$ -Ausdrücke für

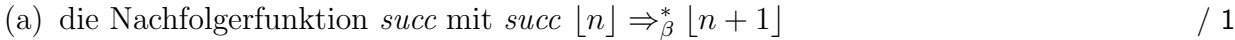

- (b) die Vorgängerfunktion *pred* mit *pred*  $\lfloor n + 1 \rfloor \Rightarrow_{\beta}^*$  $\lfloor n \rfloor$  / 1
- (c) den Test auf Null *iszero* mit *iszero*  $\lfloor 0 \rfloor \Rightarrow_{\beta}^*$  True iszero  $\lfloor n+1 \rfloor \Rightarrow^*_{\beta}$  False und  $/ 1$
- (d) die Addition *add* mit  $add[n][k] \Rightarrow_{\beta}^{*}[n+k]$  an. / 2

### B. Mündliche Aufgaben

54. SECD-Auswertung

Geben Sie die Zustandsübergänge der SECD-Maschine (ohne Normalformauswertung) bei der Auswertung des Ausdrucks (S K I K) an.

#### 55. Denotationelle Semantik

Bestimmen Sie die denotationelle Semantik der Anweisung

Z := 0; while  $Y \leq X$  do  $(Z := Z+1; X := X-Y)$